#### Exemples d'usages du numérique en enseignement hybride : à destination de **tous**

[Activité](https://site.ac-martinique.fr/physique-chimie/?p=7660#/) sur la **propagation de la lumière** en **cycle 4** permettant de réaliser une expérimentation à distance puis un travail en îlots au retour en classe développant des compétences numériques associées à la rédaction d'un compte-rendu ou à la réalisation de cartes de mémorisation.

[Activité](https://physique-chimie.ac-dijon.fr/spip.php?article299) expérimentale en classe sur la détermination de la **valeur de la célérité du son dans l'air** pour des élèves de **2de générale et technologique**. Les élèves refont ensuite l'expérience à distance avec une simulation GeoGebra et déterminent une moyenne et un écart type à l'aide d'un programme dédié.

[Activité](http://spc.ac-amiens.fr/948-simuler-le-fonctionnement-d-un-ecran-de-smartphone.html) pour découvrir les **synthèses additive et soustractive** en réinvestissant et en développant les compétences liées au microcontrôleur et à la programmation pour l'enseignement **de la spécialité physique-chimie en 1ère générale**. Les élèves modélisent un pixel par une DEL RGB sur un simulateur à distance et créent un cahier multimédia collaboratif.

Si vous ne l'avez pas encore essayer, *[retrouvez](https://www.fizziq.org/post/15-projets-physiqueetsports) ici* "15 projets innovants sélectionnés parmi les réponses au concours « Physique et Sports » initié par la Société Française de Physique.

[Activité](https://pedagogie.ac-strasbourg.fr/physiquechimie/ressources-pedagogiques/traam-2023/cinetique-chimique-facteurs-cinetiques-et-ordre-dune-reaction/) destinée à l'enseignement de la spécialité en **Tle générale** qui s'articule sur deux activités à distance et sur une séquence en classe sur la **cinétique chimique**. La première activité est une découverte expérimentale à la maison des facteurs cinétiques. La deuxième permet sur un temps plus long et hors la classe de se familiariser avec le concept d'ordre d'une réaction et de s'entraîner à la programmation Python. Des évaluations sont réalisées avec Moodle.

**e** permet-il de mobiliser et travailler efficace<br>ie <sup>2</sup> En quoi l'enseignement hybride permet-il de mobiliser et travailler efficacement les compétences en physique-chimie ?

[Tinkercad](https://www.tinkercad.com/) : à destination de **tous**

t'enseignement hybride, grâce à sa flexibilité et sa capacité de personnalisation, propose adaptées a la diversité des apprenants et aux c<br>es. Son caractère modulable, renforcé par le<br>étendue de possibilités pédagogiques qui f*i* des méthodes d'enseignement adaptées à la diversité des apprenants et aux différents environnements d'apprentissages. Son caractère modulable, renforcé par les outils numériques, offre une gamme étendue de possibilités pédagogiques qui favorisent l'implication active des élèves.

.<br>Retrouvez dans cette lettre des usages du numérique sur lesquels l'enseignement hybride s'appuie, découvrez des possibilités de mises en œuvre pédagogiques variées dans différents contextes (dans et hors la classe).

Tinkercad est une application en ligne de **modélisation 3D** et de conception assistée par ordinateur (CAO). L'élève pourra ainsi modéliser du matériel de laboratoire, réaliser des **circuits** avec des composants (**capteurs**, voltmètres, ....) et d'en simuler le fonctionnement piloter par un programme en lignes de commande **Arduino ou Scratch.**

Exemple : activité en cycle 4 sur les lois [d'électricité](https://pedagogie.ac-strasbourg.fr/physiquechimie/ressources-pedagogiques/college/tinkercad/).

[Fizziq](https://www.fizziq.org/activit%C3%A9-mouvement) [:](https://escapecards.fr/) à destination de **tous**

L'application Fizziq permet de réaliser des expériences scientifiques en classe, à la maison ou sur le terrain à l'aide d'un smartphone.

Ces projets ont été réalisés par des élèves de collège et de lycée dans le cadre scolaire, et utilisent l'application FizziQ pour faire les mesures".

## **Retrouvez toute notre actualité scientifique sur :**

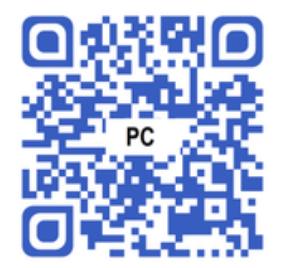

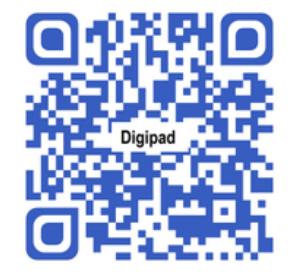

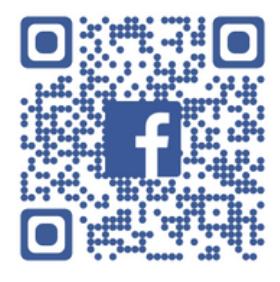

### **Ressources**

Notre site [dédié](https://physique-chimie.ac-noumea.nc/) à la [Physique-Chimie](https://physique-chimie.ac-noumea.nc/)

Notre page Facebook [PhysiqueChimieNC](https://www.facebook.com/PhysiqueChimieNC)

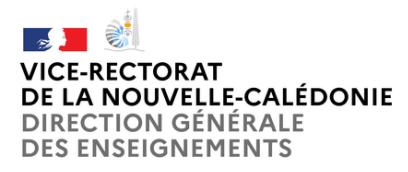

# **Newsletter Avril - Mai 2024**

**Physique-Chimie et Numérique au service des évènements scientifiques**

hilory.boufeneche@ac-noumea.nc

#### **Enseignement hybride**

Notre Digipad de ressource numérique [Digipad](https://digipad.app/p/356371/daef73ff13a02)

*L'enseignement hybride est "une combinaison ouverte d'activités d'apprentissages offertes en présence, en temps réel et à distance, en mode synchrone ou asynchrone" (APOP).*

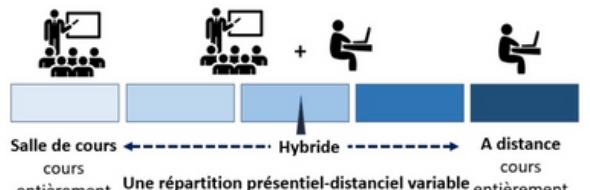

entièrement Une répartition présentiel-distanciel variable entièrement en distanciel en présentiel

### *Bonne science et bonne exploration numérique !*

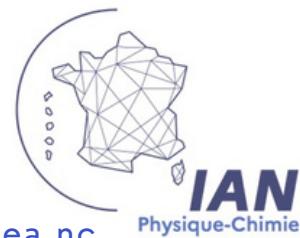